# **django-debreach Documentation**

*Release 1.4.1*

**Luke Pomfrey**

October 16, 2016

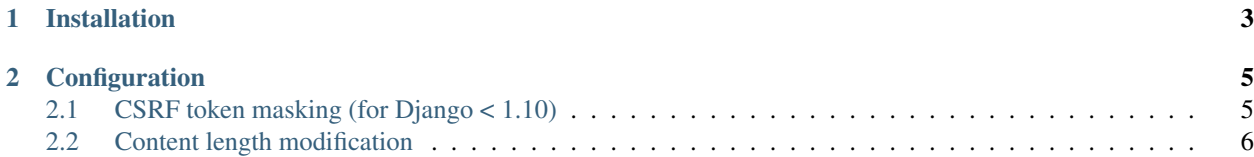

Basic/extra mitigation against the [BREACH attack](http://breachattack.com/) for Django projects.

When combined with rate limiting in your web-server, or by using something like [django-ratelimit,](http://django-ratelimit.readthedocs.org/) the techniques here should provide at least some protection against the BREACH attack.

**CHAPTER 1**

**Installation**

<span id="page-6-0"></span>Install from PyPI using:

\$ pip install django-debreach

Add to your *INSTALLED\_APPS*:

INSTALLED\_APPS = ( ... 'debreach', ...

)

### **Configuration**

#### <span id="page-8-1"></span><span id="page-8-0"></span>**2.1 CSRF token masking (for Django < 1.10)**

Django 1.10+ provides built-in support for masking CSRF tokens so you should use that. Including the middleware in a Django 1.10 project will raise an ImproperlyConfigured exception.

To mask CSRF tokens in the template add the debreach.context\_processors.csrf context processor to the end of your *TEMPLATE\_CONTEXT\_PROCESSORS*:

```
TEMPLATE_CONTEXT_PROCESSORS = (
    ...
    'debreach.context_processors.csrf',
)
```
And add the debreach.middleware.CSRFCryptMiddleware to your middleware, *before* django.middleware.csrf.CSRFMiddleware:

```
MIDDLEWARE_CLASSES = (
    'debreach.middleware.CSRFCryptMiddleware',
    ...
    'django.middleware.csrf.CSRFMiddleware',
    ...
)
```
This works by xor-ing the CSRF token when it is added to the template, so that  $\{$   $\{$   $\}$  csrf token  $\{$   $\}$  now produces a hidden field with a value that is "<random-string>\$<actual-csrf-token-xor-ed-with-random-string>". Then, when the form is POSTed, the middleware xors the CSRF token back into it's original form. This ensures that the CSRF content is never the same between requests. If you are passing the token using the X-CSRFToken header (e.g. using XHR) that header will also be processed in the same way.

Note that values that are unchanged by django-debreach, or rather, don't contain a delimiting  $\hat{S}$ , will be left unmodified. The middleware will also not operate on views marked as being exempt from CSRF protection using the django.views.decorators.csrf.csrf exempt decorator.

#### **2.1.1 CSRF protection using csrf\_protect**

If you don't use the CSRF middleware from django but, instead, apply the django.views.decorators.csrf.csrf\_protect decorator to selected views, and don't want to use the debreach.middleware.CSRFCryptMiddleware, then you can use the debreach.decorators.csrf\_decrypt decorator.

To use the debreach.decorators.csrf\_decrypt decorator simply wrap your CSRF protected view with the decorator, like so:

```
@csrf_protect
@csrf_decrypt
def view(request, *args, **kwargs):
    return HttpResponse('')
```
## <span id="page-9-0"></span>**2.2 Content length modification**

django-debreach also enables you to counter the BREACH attack by randomising the content length of each response. This is acheived by adding a random string of between 12 and 25 characters as a comment to the end of the HTML content. Note that this will only be applied to responses with a content type of text/html.

To enable content length modification for all responses, add the debreach.middleware.RandomCommentMiddleware to the *start* of your middleware, but *after* the GzipMiddleware if you are using that.:

```
MIDDLEWARE_CLASSES = (
    'debreach.middleware.RandomCommentMiddleware',
    ...
)
```
or:

```
MIDDLEWARE_CLASSES = (
    'django.middleware.gzip.GzipMiddleware',
    'debreach.middleware.RandomCommentMiddleware',
    ...
)
```
If you wish to disable this feature for selected views, simply apply the debreach.decorators.random\_comment\_exempt decorator to the view.

If you only want to protect a subset of views with content length modification then it may be easier to not use the middleware, but to selectively apply the debreach.decorators.append\_random\_comment decorator to the views you want protected.